Modulární systém dalšího vzdělávání pedagogických pracovníků JmK v přírodních vědách a informatice CZ.1.07/1.3.10/02.0024

# GPS a matematika

Pracovní listy, Michal Bulant

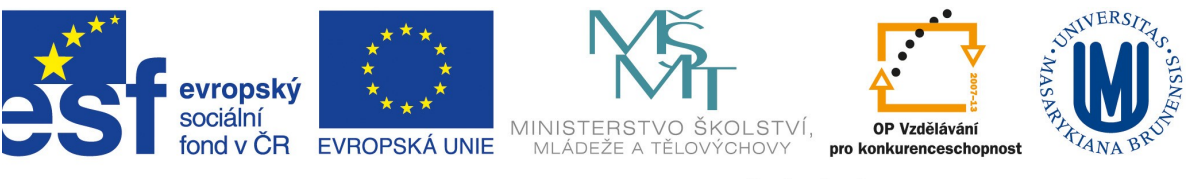

INVESTICE DO ROZVOJE VZDĚLÁVÁNÍ

### **Princip fungování GPS**

### Hra *Najdi ztraceného lovce*

Pomůcky: pásmo/metr nebo provázek

1. Lovec je ztracen v lese a potřebuje dát záchrannému **Týmu** vysílačkou vědět svoji polohu.

*student dobrovolník*

2. Ztracený lovec vidí před sebou **Horu** vzdálenou 500m.

*student dobrovolník ve vzdálenosti 5m od Lovce*

- 3. Je možné na základě této informace určit polohu Lovce. Jak velký úsek je třeba prohledat, pokud předpokládáte, že chyba v odhadu vzdálenosti je nejvýše 10%?
- 4. Lovec se pozorněji rozhlédl a všiml si televizní **Věže**, vzdálené od něj cca 400m, úhel Hora-Lovec-Věž je přitom cca 120°.

*student dobrovolník ve vzdálenosti 4m od Lovce*

- 5. Je již nyní možné na základě této dodatečné informace lokalizovat přesné místo, kde se Lovec nachází?
- 6. Lovec ještě záchrannému týmu popsal výraznou borovici, která se nachází cca 300 za ním.

*student dobrovolník ve vzdálenosti 3m od Lovce*

7. Nyní by již měl být záchranný Tým schopen lokalizovat přesnou polohu *Lovce.* Zkuste rovněž diskutovat vliv chyb měření vzdálenosti a jiných poloh objektů na přesnost lokalizace.

## **Princip fungování GPS**

### **Výpočet odmocniny:**

V průběhu výpočtu polohy objektu na základě informací získaných ze satelitů je třeba řešit kvadratické rovnice, což vede na potřebu umět (velmi přesně) vypočítat odmocninu z daného čísla. Metod, kterými je možné postupovat je více, často používanou je tzv. Newtonova metoda (tečen), hledající řešení rovnice *y=f(x)=0*, jinými slovy průsečík grafu funkce *f(x)* s osou *x.* Metoda je založena na tom, že v každém okamžiku konstruujeme lepší aproximaci výsledku než byla ta předchozí *x* a to tak, že v bodě [*x,f(x)*] sestrojíme tečnu ke grafu funkce *f(x)* a její průsečík s osou *x* prohlásíme za další aproximaci řešení.

#### **Úkoly:**

- 1. Z výše uvedeného popisu odvoďte, že v případě hledání odmocniny z kladného reálného čísla *a,* tj. řešení rovnice *x* <sup>2</sup>−*a*=0 *,* dostaneme elegantní iterační předpis pro další krok výpočtu ve tvaru:  $x_{n+1} = \frac{1}{2}$  $\frac{1}{2}(x_n + \frac{a}{x_n})$ *xn*  $\big)$
- 2. Určete uvedeným postupem s pomocí kalkulačky (ovšem s využitím pouze základních operací +,-,\*,/) odmocninu z čísla *a=12345*, pokud za první aproximaci (naivně) uvážíte přímo číslo *a.* Určete chybu po deseti krocích od výsledku, který vypočítá Vaše kalkulačka pomocí vestavěné funkce pro druhou odmocninu.
- 3. Stejný úkol zopakujte s lepším počátečním odhadem *100.* Proveďte tentokrát pouze tři kroky výpočtu a opět porovnejte výsledek s hodnotou, kterou vrátí vestavěná funkce.

### **Lineární regrese – proložení přímky naměřenými daty:**

Kdykoliv pracujete s naměřenými daty, je třeba počítat s tím, že budou zatížen chybou. Nejinak je tomu i v případě výpočtu polohy pomocí měření doby přenosu signálu. Tento problém je řešen tím, že provedeme více měření než je minimální počet potřebný pro získání výsledků a najdeme výsledek, který v jistém smyslu nejlépe odpovídá naměřeným hodnotám. Ilustrujme tento postup na hledání rovnice přímky v rovině, odpovídající nejlépe bodům, o nichž předpokládáme, že by "měly" na přímce ležet (a tedy, že chyba je dána vzdáleností od neznámé přímky). Součet druhých mocnin těchto vzdáleností se snažíme minimalizovat, proto hovoříme o **metodě nejmenších čtverců.** Poměrně snadno je možné odvodit, že mezi přímkami tvaru  $f(x)=ax+b$  má nejmenší součet vzdáleností funkčních hodnot v bodech  $x_1, x_2, ..., x_n$  od daných hodnot  $y_1, y_2, ..., y_n$ funkce, kde *a ,b* jsou řešeními soustavy dvou lineárních rovnic

$$
a(x_1^2 + ... + x_n^2) + b(x_1 + ... + x_n) = (x_1 y_1 + ... + x_n y_n)
$$
  

$$
a(x_1 + ... + x_n) + b \cdot n = (y_1 + ... + y_n)
$$

#### **Úkoly:**

- 1. Pokuste se zdůvodnit, proč minimalizujeme druhé mocniny a nikoliv přímo vzdálenosti bodů od neznámé přímky
- 2. S využitím uvedených vztahů najděte rovnici přímky, která nejlépe odpovídá naměřeným bodům [1,1.5],[2,1.6], [3,2.1],[4,3.0].

# **Práce s konkrétními daty – komplexní úkol:**

V tabulce jsou uvedena skutečná data z několika satelitů – geocentrické souřadnice jsou uvedeny v metrech, čas přenosu signálu v nanosekundách. Vašim úkolem je s využitím vhodného SW (např OpenOffice Calc) určit:

- 1. geocentrické souřadnice místa pozorovatele
- 2. popsat skutečné místo na Zemi, kde se pozorovatel nacházel

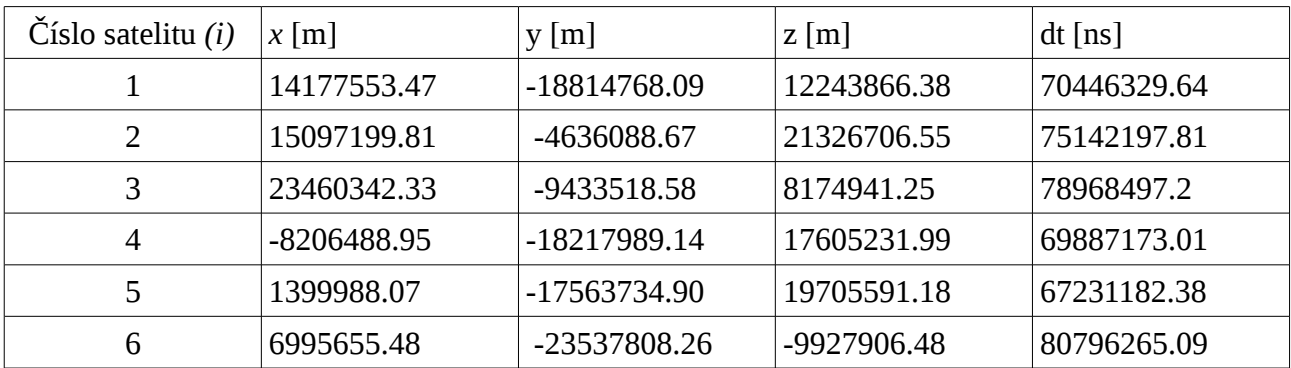

### **"Aplikace" GPS a matematiky, umožněné masovým rozšířením GPS přístrojů**

Geocaching hra pro všechny majitele GPS, spojující prostřednictvím internetu tisíce lidí po celém světě (blíže viz [www.geocaching.com,](http://www.geocaching.com/) www.geocaching.cz). Samotná hra samozřejmě nevyžaduje zvláštní matematické ani geografické znalosti, nicméně její popularitu je možné i ve výuce využít několika způsoby.

#### **Kešky s matematickým obsahem**:

Některé tzv. "kešky" neudávají přímo adresu se schránkou, ale tuto je potřeba získat z indicií, které jsou uvedeny v jejím popisu (jedná se o tzv. *mystery caches*). Nezřídka pak kešky obsahují různé logické hříčky či přímo matematické úlohy, které je třeba vyřešit. Zde pro Vaši inspiraci uvádíme seznam několika z nich (názvy jsou na webu uváděny bez diakritiky):

#### **Brno**

- 1.<http://coord.info/GC2JEGE> Bonusovka BF3 (dělitelnost)
- 2. <http://coord.info/GC1RPAX> Master of Mystery #8 Brno (zajímavá série logických úloh z celého světa – asi nejtěžší z úloh je zaměřena na prostorovou představivost)
- 3.<http://coord.info/GCM1B1> Trigonometricka cache (velmi pěkná úloha na hledání težiště lichoběžníka; cache je -dočasně? - zrušena, zadání nicméně zůstává k dispozici)
- 4.<http://coord.info/GC17X89> Divide et impera (není přímo matematická, ale může sloužit v informatice jako demonstrace metody dělení intervalu)
- 5.<http://coord.info/GC12NFZ> Computationally Intensive I (zaměřená na rozkládání velkých prvočísel a popis využití tohoto problému v kryptografii)
- 6.<http://coord.info/GC197GF> Computationally Intensive II (aplikace počítání zbytkových tříd v kryptografii)
- 7.<http://coord.info/GC17N53> SOS vesnicka (logická úloha na úrovni 6. třídy ZŠ)
- 8. <http://coord.info/GC13V4M> Součin a součet (klasická logická hádanka na známý součin a součet (cache je zrušena, zadání nicméně zůstává k dispozici)
- 9.<http://coord.info/GCY9NW> Project Enigma série zaměřená na vysvětlení pojmů a metod z klasické i moderní kryptografie

#### **ČR**

- 1.<http://coord.info/GCY9NW> Matematicka Cache (zaměřená na práci se souřadnicemi)
- 2. <http://coord.info/GC1AAF0> Matematicka Cache (úlohy na pohyb)
- 3. <http://coord.info/GC2RHZJ> Matematicka olympiada (úlohy na motivy Matematického klokana)
- 4. <http://coord.info/GC1W7ZM> Matematicka (kombinatorické úlohy)
- 5. <http://coord.info/GC228KJ> Matematicka (standardní "potkávací" úloha na geometrickou pravděpodobnost)
- **Svět** záložky obsahující seznam vybraných matematických keší:
	- 1. Got Math (42 záznamů) - [http://www.geocaching.com/bookmarks/view.aspx?guid=9e6fa65c-2500-](http://www.geocaching.com/bookmarks/view.aspx?guid=9e6fa65c-2500-4cb5-b6dc-801c054c8b03) [4cb5-b6dc-801c054c8b03](http://www.geocaching.com/bookmarks/view.aspx?guid=9e6fa65c-2500-4cb5-b6dc-801c054c8b03)
	- 2. Math Triangle (21 záznamů) - [http://www.geocaching.com/bookmarks/view.aspx?guid=b1db124d-](http://www.geocaching.com/bookmarks/view.aspx?guid=b1db124d-437a-46c1-ad93-a1e1a5aacb1f)[437a-46c1-ad93-a1e1a5aacb1f](http://www.geocaching.com/bookmarks/view.aspx?guid=b1db124d-437a-46c1-ad93-a1e1a5aacb1f)

### Virtuální matematický geocaching:

Popularitu geocachingu využívají některé servery, provozující virtuální hledání pokladů. Za velmi zajímavý považuji projekt **MathCaching** serveru MathBits.com, který pokrývá mnoho oblastí matematiky (Basic Math, PreAlgebra, Algebra 1, Geometry, Algebra 2, Trigonometry, PreCalculus) a zajímavou formou procvičuje i náročnější témata. V každé oblasti musí student vyřešit deset úkolů (složených z dalších podúkolů), teprve po vyřešení každého z úkolů dostane "klíč" k úkolu dalšímu. Na ukázku uvádíme úvodní list k tématu *PreCalculus.*

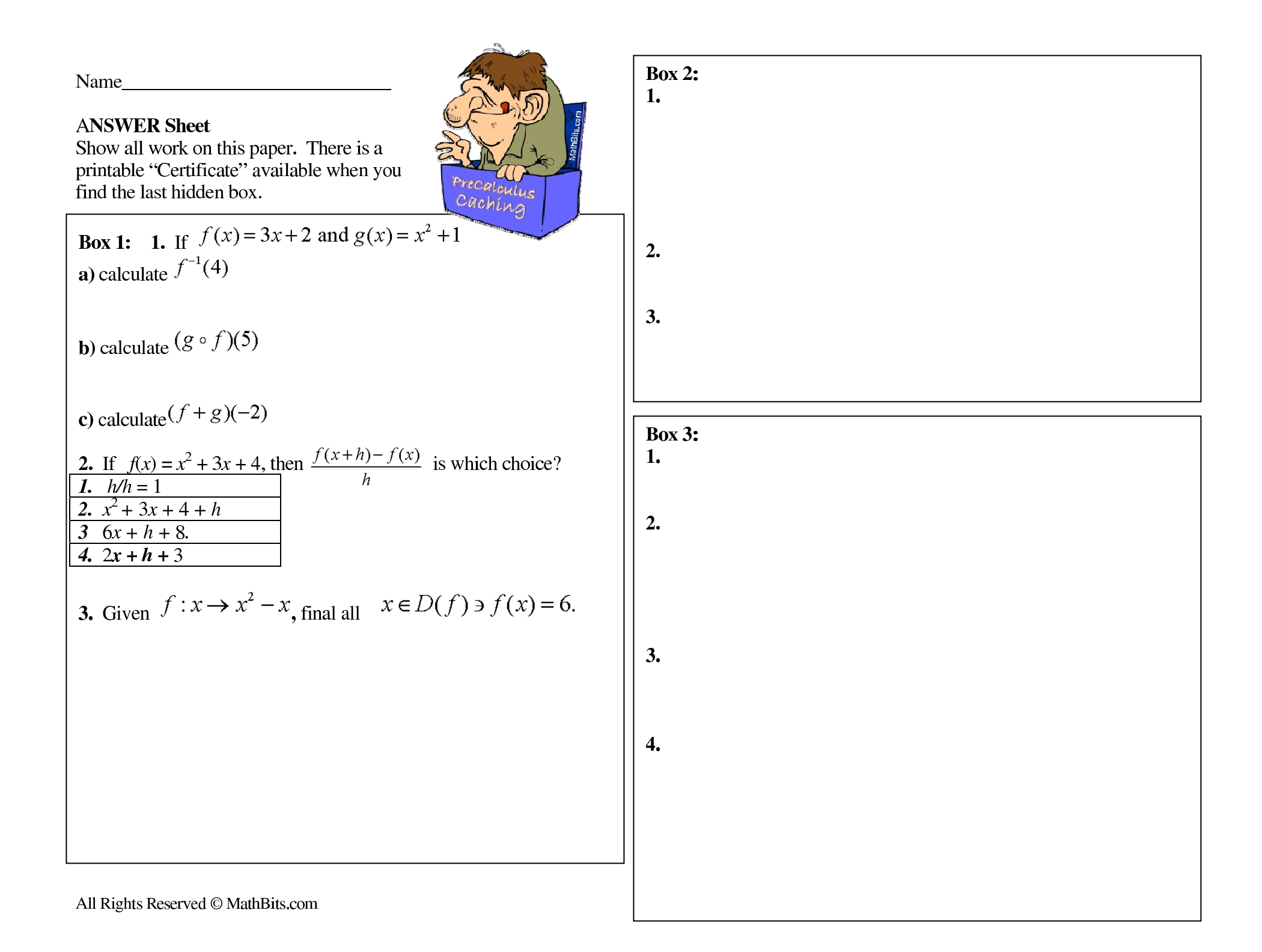